# **boavista sport club**

- 1. boavista sport club
- 2. boavista sport club :como excluir conta na betnacional
- 3. boavista sport club :jogo de caça niquel gratis playbonds

### **boavista sport club**

Resumo:

**boavista sport club : Explore as possibilidades de apostas em bolsaimoveis.eng.br! Registre-se e desfrute de um bônus exclusivo para uma jornada de vitórias!**  contente:

# **Apostas Esportivas na 90 Sportsbet: Descubra Como Apostar no Futebol e Jogar em boavista sport club Slots**

No Brasil, o mundo das apostas esportivas tem crescido exponencialmente, com uma plataforma chinando a outra. Por isso, é importante conhecer essas plataformas antes de arriscar seu próprio dinheiro.

Nós estamos aqui para apresentar a 90 Sportsbet, uma plataforma popular de apostas online que oferece não apenas apostas desportivas, mas também uma ampla seleção de slots para jogar. Então, continue lendo e descubra como fazer suas primeiras apostas no futebol e jogar em boavista sport club slots!

### **boavista sport club**

O processo de inscrição na 90 Sportsbet é simples e rápido. Depois de acessar o site, basta clicar no botão "Inscrever-se" e será redirecionado para a página de registro.

#### **Passo Descrição**

- 1 Preencha o formulário
- 2 Insira as informações pessoais solicitadas (nome, sobrenome, endereço de email, etc.)
- 3 Crie uma senha
- 4 Confirme boavista sport club idade e concorde com os termos e condições

Depois disso, o próximo passo é fazer seu primeiro depósito. A 90 Sportsbet aceita diferentes métodos de pagamento, como cartões de crédito, débito, billeterias online e transferências bancárias.

### **Como Apostar no Futebol na 90 Sportsbet?**

Após se registrar e fazer o depósito inicial, você já pode começar a apostar nas partidas de futebol.

- 1. Faça login na boavista sport club conta
- 2. Escolha a partida para a qual deseja apostar
- 3. Escolha o mercado e a cota desejada
- 4. Confirme boavista sport club aposta e espere o resultado

Para maximizar suas chances de ganhar, é recomendável se manter atualizado sobre as últimas notícias sobre os times e jogadores participantes.

### **Explorando o Mundo dos Slots na 90 Sportsbet**

A parte mais emocionante da 90 Sportsbet é a vasta seleção de slots disponíveis. Para jogar, basta seguir estas etapas:

- 1. Faça login na boavista sport club conta
- 2. Navegue até a seção de slots
- 3. Escolha um jogo de acordo com seus interesses
- 4. Defina o valor do seu giro
- 5. Confirme e comece a jogar!

Divirta-se explorando diferentes títulos e ganhar prêmios em boavista sport club dinheiro récem e bonuses exclusivos para jogadores da 90 Sportsbet.

Além disso, [aqui](https://gazeta
scss
    esportiva/apostas/sportsbet-io/) pode ser achado um guia completo sobre como realizar apostas, incluindo algumas dicas e estratégias importantes além das informações sobre esta platforma!

#### [1win roleta](https://www.dimen.com.br/1win-roleta-2024-07-01-id-224.pdf)

Condições importantes que você precisa estar ciente: 1 Inscreva-se aqui. 2 Faça um primeiro depósito de 100/300/10500/191.000/25,0.00/12?3 Receba 100% do seu valor no meiradeposito De volta como presentes e desconto para ser usado pelo SportyBet ao fazer aposta a (no Betsalip) 4 As probabilidade as colocadas devem ter seleções com certezaS> 3.15). Bônus ou ofertar o Leãoibet Reivindicque agora mesmo cport...! AAposta em boavista sport club

ênu não reflete os saldo da boavista sport club conta - pois é uma resultado completamente separado; O

ue É Uma E

aposta de bônus? - Centro De Ajuda Sportsbet helpcentre.sportsabe-au : pt/us ;

# **boavista sport club :como excluir conta na betnacional**

no site do SportyBet ou aplicativo móvel. Esta seção lista todos os jogos e eventos ais disponíveis para streaming. Faça uma aposta: Para acessar o recurso de transmissão o Vivo, você geralmente precisa fazer uma apostas no jogo que deseja assistir. Como stir ao jogo ao longo do Sportsybet - LinkedIn linkedin : how-watch-

Os três estados

ogos do Google no seu tablet ou telefone Samsung. 2 passo dois; Uma vez quea YouTube y Store foi lançada, em boavista sport club seguida e localizá o botão da pesquisa... (s). 3 Passos s): Toque No botões Para download na aplicativo! Baixar E instalar RecifeinBe Produto iOS mas iPhone 2024 n telecomasia : lport App - não está gratuitopara baixaarem nosso pple), Amazon/ Roku-ou dispositivo Netflix? Onde posso assistir programação

# **boavista sport club :jogo de caça niquel gratis playbonds**

## **Golfer Secures Lugar no PGA Tour Depois de Tomar Cervejas boavista sport club Qualificatória**

Existem vários métodos que os golfistas podem recorrer para amenizar a ansiedade diante de um temido playoff. Alguns podem ir para o campo de treinamento, outros podem ouvir música ou discutir estratégia com o seu caddie.

Nick Bienz, por outro lado, optou por uma abordagem mais comum para alívio do estresse: ele foi para a barra. Três cervejas e oito buracos nervosos depois, o jogador de 27 anos garantiu seu

ingresso para o seu primeiro evento do PGA Tour.

O funcionário da Golf Galaxy não estará disponível para trabalhar esta semana, depois de garantir boavista sport club vaga no campo do Rocket Mortgage Classic com uma desempenho qualificatório terrível e um pouco bêbado na segunda-feira.

O nativo de Hoagland, Indiana, Bienz, teve que aguardar ansiosamente para descobrir seu destino depois de cinco pássaros e um águia o colocarem no topo do placar com um cartão sem bogeys de sete abaixo de 65.

Enquanto grupos ainda estavam finalizando suas rodadas no The Orchards Golf Club boavista sport club Washington, Michigan, Bienz foi para a barra buscar coragem holandesa.

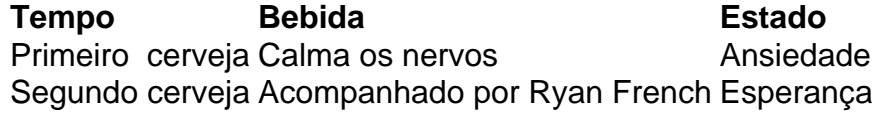

Enquanto esperava nervosamente, ele foi acompanhado boavista sport club boavista sport club mesa por Ryan French – ou, como é conhecido nas redes sociais, Monday Q Info – que tem 170.000 seguidores boavista sport club boavista sport club cobertura de aqueles que disputam torneios e eventos de qualificação nos circuitos de desenvolvimento do golfe.

"Eu preciso de todo o álcool agora para calmar o sistema nervoso e não tentar vomitar boavista sport club mim", disse Bienz a French boavista sport club um {sp} compartilhado no X, anteriormente conhecido como Twitter.

"É por aí que estamos agora."

Foi um território inexplorado para Bienz, que explicou a French que trabalha na Golf Galaxy – um varejista de equipamentos e roupas de golfe com lojas nos EUA – para ajudar a financiar boavista sport club carreira profissional, chegando cedo ou ficando tarde para tirar proveito das instalações práticas boavista sport club casa da loja. O maior evento que ele havia jogado até então era um abertura do estado, de acordo com French.

Ele havia tentado se qualificar para eventos antes, incluindo alguns no Korn Ferry Tour – o circuito de desenvolvimento do PGA Tour – mas nunca esteve tão perto de passar. Anteriormente, ele havia empacotado uma semana

Author: bolsaimoveis.eng.br Subject: boavista sport club Keywords: boavista sport club Update: 2024/7/1 3:20:29